## **Downloading the Data Basket 6.5**

In the data basket, select the items you want to download.

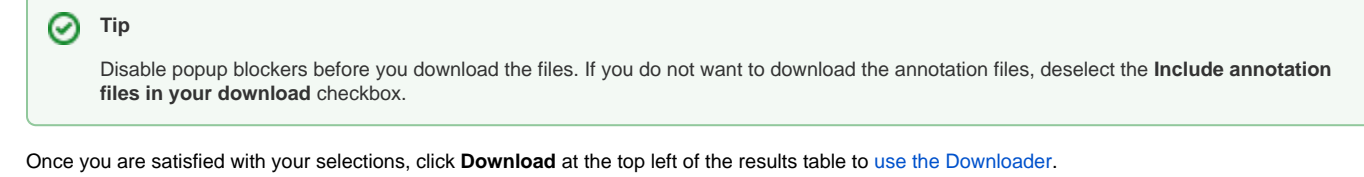